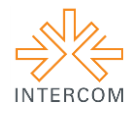

## **Possibilidades da Comunicação Social: o processo de produção de uma vinheta<sup>1</sup>** Víctor Eduardo Nunes BARBOZA <sup>2</sup> Loriza Lacerda de ALMEIDA<sup>3</sup> Universidade Estadual Paulista "Júlio de Mesquita Filho", Bauru, SP.

# **RESUMO**

Desde sua origem até os dias atuais, a utilização da vinheta esteve ligada a tentativa de transmitir ou atrair a atenção de certo público para determinada mensagem. A partir dos anos dois mil, com o avanço de novas mídias, a ideia de concepção de uma vinheta foi alterada e popularizada, tanto pela facilidade no processo de criação da vinheta quanto pela necessidade de uma categoria grande de profissionais independentes, ou mesmo, pessoas, em geral jovens, que veem na internet uma possibilidade de ascensão salarial ou mesmo popularidade, tratam-se dos "videomakers". Neste processo de popularização da produção de vinhetas, a internet tem um papel fundamental com a ascensão de blogs e canais em redes sociais que veiculam vídeos e utilizam as vinhetas como forma de estabelecer sua marca diante do publico e atrai-lo para determinado conteúdo, que pode ter tanto um caráter de puro entretenimento como jornalístico. O portal de noticias Participi tem como missão a produção jornalística local contextualizada, democrática, analítica e reflexiva. Criado em 2014, a apresentação do Participi para a comunidade contou com a elaboração de uma vinheta, criada pelo núcleo de pós-produção da Locomotiva – Empresa Júnior de Rádio e TV da Unesp de Bauru, com os objetivos básicos que levam à produção de uma vinheta, ou seja, firmar uma marca e atrair público para um conteúdo.

**PALAVRAS-CHAVE:** vinheta; audiovisual; comunicação; empresa júnior.

## **1 INTRODUÇÃO**

<u>.</u>

As vinhetas existem desde a Idade Média e, apesar do processo de criação dessas ferramentas ter sofrido mudanças ao longo das décadas, as ideias contidas dentro desse processo se mantiveram semelhantes. Em sua origem, a vinheta era utilizada como espécie de ornamento decorativo para manuscritos e iluminuras, desenho decorativo usado na difusão do antigo e novo testamento, a ideia da Igreja era fazer com que as vinhetas aproximassem os mais humildes, que não sabiam ler e escrever, dos ensinamentos religiosos através de figuras.

Com o passar dos tempos, a função da vinheta sofreu processos adaptativos, relacionados principalmente ao avanço presentes no processo da comunicação. Com o

<sup>&</sup>lt;sup>1</sup> Trabalho submetido ao XXII Prêmio Expocom 2015, na Categoria Cinema e audiovisual, Modalidade CA 08 - Vinheta

<sup>2</sup> Aluno líder do grupo e estudante do 4º. Semestre do Curso Comunicação Social - Radialismo, e-mail: victor\_eduardo\_92@hotmail.com.

<sup>&</sup>lt;sup>3</sup> Orientadora do trabalho, professora do Departamento de Ciências Humanas – Faculdade de Arquitetura, Artes e Comunicação - UNESP, e-mail: loriza@faac.unesp.br

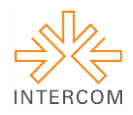

surgimento da imprensa por Johann Guttenberg em 1450, o uso da vinheta foi expandido, as letras iniciais e os próprios textos eram decorados e procuravam chamar maior atenção do público.

Em 1922 e 1950, com as respectivas chegadas do Rádio e da Televisão no Brasil, o termo "vinheta" ganha novas dimensões, tanto em relação a sua funcionalidade quanto ao seu modo de produção.

> (...) vinheta (TV ou rádio) é a identificação breve da estação, do programa, do patrocinador, ou do apresentador de um programa de TV ou rádio, no início ou no fim de cada intervalo. É constituída, geralmente, de uma frase musical, com ou sem texto. (RABAÇA & BARBOSA.1997: 479).

> A vinheta radiofônica, desde o inicio de sua existência até os tempos atuais, localiza o ouvinte e aproxima-o de determinada estação, além de promover a identidade do programa radiofônico e fortalecer a marca da rádio. A vinheta no rádio é um adendo fantasioso caracterizado pela música e pela fala. Nas vinhetas radiofônicas, geralmente não são utilizados sinais eletrônicos, uma vez que estes, para comunicar, necessitam da imagem como reforço; daí eles desempenharem importante papel na TV. (AZNAR,1997:45)

Inicialmente, as vinhetas eram usadas na televisão com o objetivo de preencher "vazios da programação". Entre os programas da grade das emissoras, havia um espaço para que a próxima atração fosse preparada para ir ao ar, uma vez que a programação televisiva brasileira nos seus primeiros anos era feita ao vivo. As vinhetas nada mais eram do que cartazes contendo o logo da emissora e a próxima atração. Eram colocadas em frente às câmeras e podiam permanecer ali por vários minutos até que a produção estivesse pronta para ir ao ar.

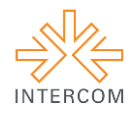

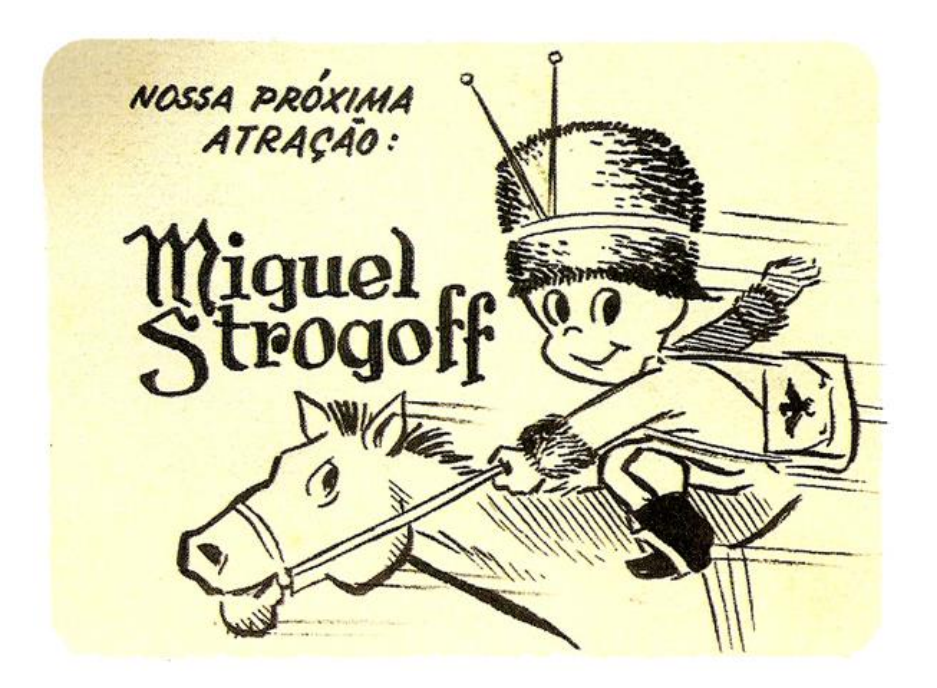

Figura1 – exemplo de vinheta interprogramas "Nossa próxima atração", da extinta TV Tupi. As vinhetas com a cara do indiozinho, símbolo da emissora, fizeram bastante sucesso entre os telespectadores e contribuíram para reforçar a marca entre o público. Fonte: blog Televisual.

As vinhetas animadas como conhecemos hoje foram possíveis com a chegada do videotape no Brasil. A partir daí a produção das vinhetas audiovisuais foram sendo desenvolvidas e sofreram forte influência dos avanços tecnológicos. O processo de produção, apesar de facilitado pelas novas tecnologias tornou-se, de certo modo, mais complexo, pois as vinhetas, além de terem a função de atrair o público para determinado conteúdo passaram a fazer parte deste, aumentado ainda mais sua importância. Tanto em telenovelas como em programas de tv, as vinhetas passaram a ser tratadas como parte introdutória do conteúdo geral, apresentando e fazendo parte da narrativa apresentada. Desse modo, a pré-produção de uma vinheta, seja nas cores, movimento, formas e desenhos ganhou forte destaque e importância. Atualmente, os programas de edição que permitem a produção das vinhetas são de fácil manuseio por grande parte das pessoas, o que fará diferença, portanto, é essa preparação antes da construção prática do produto.

Na produção de vinhetas televisivas, destaca-se o designer Hans Donner, autor de vinhetas históricas na televisão brasileira como a abertura do Fantástico de 1984 e outros

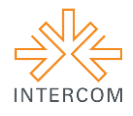

importantes programas da grade da TV Globo. Donner também foi responsável pela criação do design da marca da emissora carioca.

> No avião da Swissair, quando eu sobrevoava o Atlântico... o logotipo da Globo veio ao mundo, sobre um guardanapo de papel que guardo até hoje. Tive a súbita compreensão de que a palavra globo só poderia remeter a ideia de mundo, só poderia ser visualizada como volume. (DONNER, 1996).

Depois de participar da produção radiofônica e televisiva, as vinhetas foram inseridas na produção para a internet. Vários conteúdos passaram a ser criados especificamente para a rede, como uma forma de abertura de um novo canal de comunicação que não dependesse da grande mídia, cuja abertura a novos conteúdos é limitada por diversos fatores burocráticos. Profissionais viram em plataformas digitais como Blogs, Redes Sociais e canais de música e vídeo, novas formas de transmitir conteúdo de uma forma rápida, com baixo custo atingindo um grande público. Trata-se de profissionais que produzem seu próprio conteúdo e os divulgam na rede, são os "videomakers". A partir da criação do Youtube em 2005, a produção de vídeos, com conteúdos variados, desde jornalístico até de entretenimento cresceu consideravelmente e se tornou uma nova forma de negócio para muitas pessoas. As mídias convencionais têm que encarar essa nova realidade e muitos conteúdos televisivos passam a ganhar extensões na internet, alguns exclusivos para assinantes dos sites das emissoras. Dessa forma, as emissoras conseguem aos poucos se adaptar a uma nova realidade, em que a audiência decide o que e quando quer consumir determinado produto, sem perder seu público e seu lucro.

Ainda assim, as emissoras de televisão ainda parecem intrusas em um espaço dominado por conteúdos próprios e independentes, que encontram na internet uma forma de escapar das imposições dos veículos midiáticos que concentram as informações. Um exemplo do uso da internet para difundir informação de uma maneira independente não atrelada aos veículos tradicionais é o Portal de notícias "Participi". Criado em 2014, o Participi tem como missão a produção jornalística local contextualizada, democrática, analítica e reflexiva, cobrindo os fatos que influenciam os habitantes das cidades da região do município de Bauru, interior de SP. Além de seu site<sup>3</sup>, o Participi utiliza outras plataformas dentro da internet para levar suas informações ao público, entre elas estão o Facebook<sup>4</sup> e o Youtube<sup>5</sup>. Para fortalecer sua marca, o Participi estabeleceu uma parceria

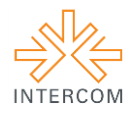

com a Locomotiva – Empresa Júnior de Rádio e TV da Unesp, Campus de Bauru. Uma série de vídeos foi produzida pela Empresa, apresentando o projeto jornalístico para a comunidade de Bauru e região. Os vídeos mostravam entrevistas de formadores de opinião em geral e procuravam transmitir a ideia do projeto. A Locomotiva produziu os vídeos, que possuíam em média um minuto de duração. Em princípio, a vinheta de encerramento dos vídeos seria feita pelo próprio Participi, porém em uma primeira visualização da vinheta com os vídeos, o resultado não agradou ambos os projetos, pois não apresentava a dinamicidade desejada e uma nova vinheta foi criada, agora pelo núcleo de pós-produção da Locomotiva.

### **2 OBJETIVO**

O objetivo central das empresas juniores é possibilitar o treinamento dos estudantes para a vida profissional, ou seja, favorecer experiências práticas que permitam o ajuste entre a teoria que se estuda e as demandas que o mercado apresenta. A Locomotiva é dividida em núcleos de produção: arte, técnica, produção, criação e pós-produção. A cada novo projeto os núcleos se organizam para que suas funções sejam empregadas da melhor forma possível, sendo que o projeto de produção dos vídeos para o Portal Participi mobilizou todos os núcleos da Empresa.

A produção dos vídeos incentivou o aprendizado dos integrantes da Locomotiva. Os membros do núcleo de pós-produção, por exemplo, desenvolveram suas habilidades de edição, uma vez que os vídeos contaram com técnicas que exploraram os conhecimentos adquiridos pelos alunos dentro da universidade. A vinheta dos vídeos também fez parte do trabalho realizado pela pós-produção da Locomotiva e entre seus objetivos está o fortalecimento da marca "Participi", além de representar uma síntese dos assuntos tratados pelo Portal de Notícias, que inclui temas políticos, sociais e culturais. A produção da vinheta procurou explorar ainda mais a capacidade dos integrantes da Locomotiva, visto que se trata de um trabalho que utiliza técnicas de animação e integra diferentes programas de edição de vídeos, como o Adobe Premiere e Adobe After Effects.

A produção da sequencia de vídeos que incluíam a vinheta produzida pela Locomotiva, permitiu que o trabalho da Empresa fosse difundido e contribuiu para que a área de animação, tão importante dentro do núcleo de pós-produção, fosse desenvolvida

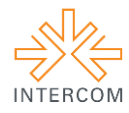

pelos membros da Empresa. Um dos vídeos que contem a vinheta, pode ser assistido no Youtube<sup>4</sup>.

### **3 JUSTIFICATIVA**

Como empresa de Rádio e Televisão, a Locomotiva procura fazer com que seus integrantes desenvolvam as habilidades adquiridas ao longo de sua vida e também aprendidas dentro da Universidade, por isso a proposta de parceria com o Participi foi avaliada como satisfatória dentro dos propósitos da Locomotiva, pois permite o desenvolvimento das habilidades de seus membros. A vinheta produzida permitiu revelar ao público um trabalho em motion graphic, tipo de animação gráfica em ampla ascensão dentro do mercado audiovisual.

Pela criação dos vídeos, o Participi forneceu uma série de equipamentos que equivaliam ao orçamento dos vídeos produzidos. Estes equipamentos passaram a ser utilizados em outros projetos da Empresa de Rádio e TV, contribuindo para uma melhor realização das produções.

### **4 MÉTODOS E TÉCNICAS UTILIZADOS NA PRODUÇÃO DA VINHETA**

A maioria das vinhetas produzidas hoje, especialmente as criadas para a internet em sites de música e vídeo como o Youtube, são criadas em programas de edição que estão se popularizando cada vez mais. No caso da vinheta do Participi, foram utilizados dois softwares de edição: Adobe After Effects, Adobe Premiere e Adobe Illustrator. Como os produtos da Adobe permitem uma integração, o processo de edição da vinheta utilizou os programas em conjunto.

A logomarca do Portal de noticias foi enviada para o núcleo de pós-produção em forma vetorizada no Adobe Illustrator, isso quer dizer que a imagem pode ser ampliada indefinidamente, sem perder nada de sua qualidade de definição. A imagem vetorizada é traçada por meio de retas e curvas calculadas com fórmulas matemáticas, podendo assim manter sempre as devidas proporções, sem perder nenhum detalhe. O arquivo do Illustrator foi exportado para o Adobe After Effects, onde foi animado.

1

<sup>4</sup> https://www.youtube.com/watch?v=NVvP5xq7ucg

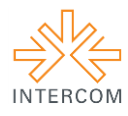

O logo do Participi foi animado através de *keyframes* ou quadros chaves, que delimitam os instantes em que as imagens e formas irão se movimentar dentro do vídeo. A produção contou com o uso de um *plug-in*, efeitos complementares externos aos programas de edição, o Optical Flares que produz um efeito de luminosidade perceptível sobre a marca nos segundos finais da vinheta.

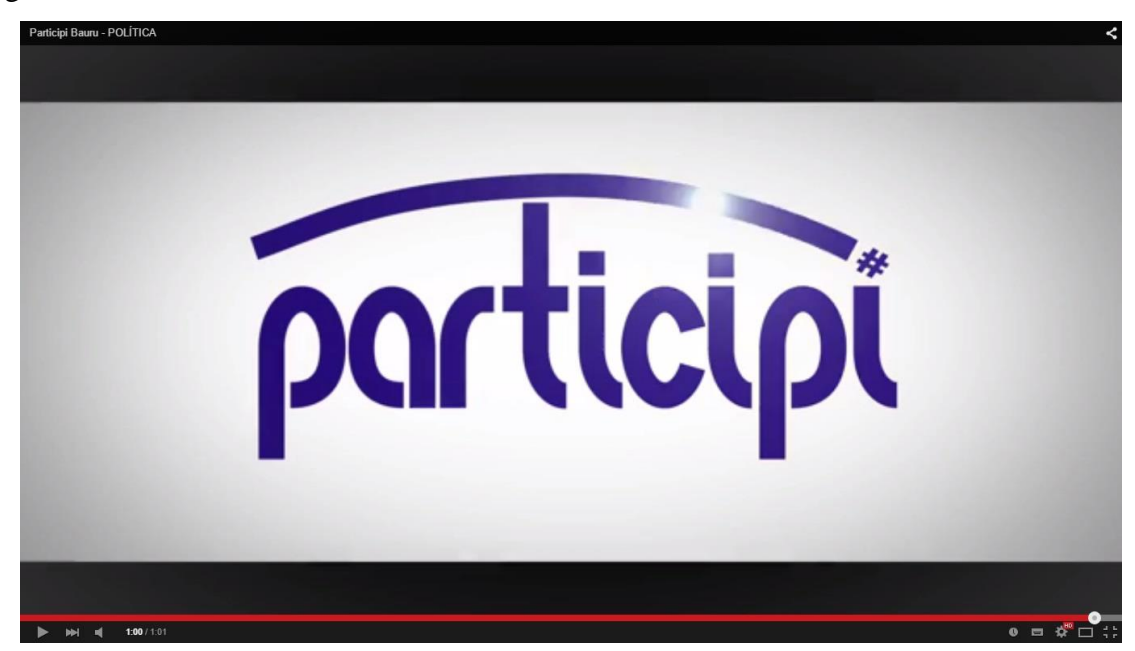

Figura 2: Imagem da vinheta em que é possível notar o uso do plug-in "Optical Flares" retirada do Youtube.

Uma câmera foi criada e movimentada e, depois de quase toda a vinheta ser produzida, foi exportada para o Adobe Premiere onde foi finalizada. Foram realizados cortes e uma música original, criada por um ex-membro da Locomotiva, foi inserida no projeto.

#### **5 DESCRIÇÃO DO PRODUTO OU PROCESSO**

Para a produção de uma vinheta, devemos entender qual a mensagem que esta deve passar para quem a assiste. É preciso atentar-se para o fato de que a vinheta não deve ser tratada com um conteúdo segmentado, externo ao produto geral, mas sim algo que faz parte da narrativa contada. Em geral, a vinheta de vídeo deve ser uma introdução ao tema que será tratado. Um programa de entretenimento, por exemplo, deve ter uma vinheta dinâmica,

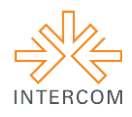

com cores e formas diversas que contemplem a ideia transmitida pelo produto audiovisual em questão; já em um telejornal as cores e formas tendem a ser mais lineares e contidas visto o teor mais sério desse gênero de programa.

A vinheta do Participi possui 11 segundos de duração e é feita com as marcas do Portal Participi e imagens da cidade de Bauru retiradas da internet, além de formas criadas dentro do próprio programa de edição usado para realizar as animações.

As cores predominantes no vídeo são azul e branco, que caracterizam a marca e estão presentes tanto no site, quanto nas redes sociais do Participi. Durante o vídeo, enquanto a câmera realiza diferentes movimentos dentro do espaço criado, o letreiro do Participi vai se formando, até que se completa no final dos 11 segundos, com a escala diminuída aos poucos.

No inicio da vinheta, a câmera realiza um *travelling* no arco que faz parte do logo do projeto, dele começam a sair varias letras "P" inseridas em uma espécie de balão usado para representar uma fala. Os balões, a princípio enfileirados, alçam voo e simbolizam a equipe do Participi saindo de um mesmo ponto de partida e indo em busca da informação. Enquanto isso, imagens da cidade de Bauru e formas de cor azul "deslizam" sobre o mesmo

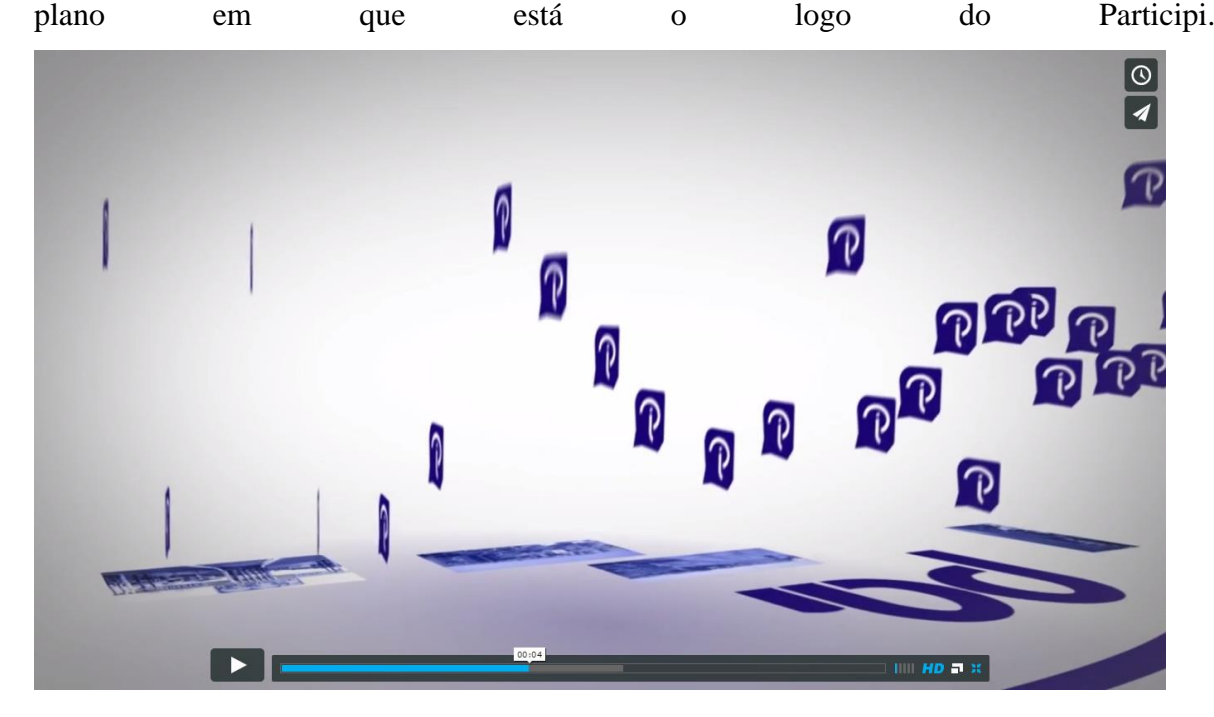

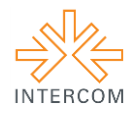

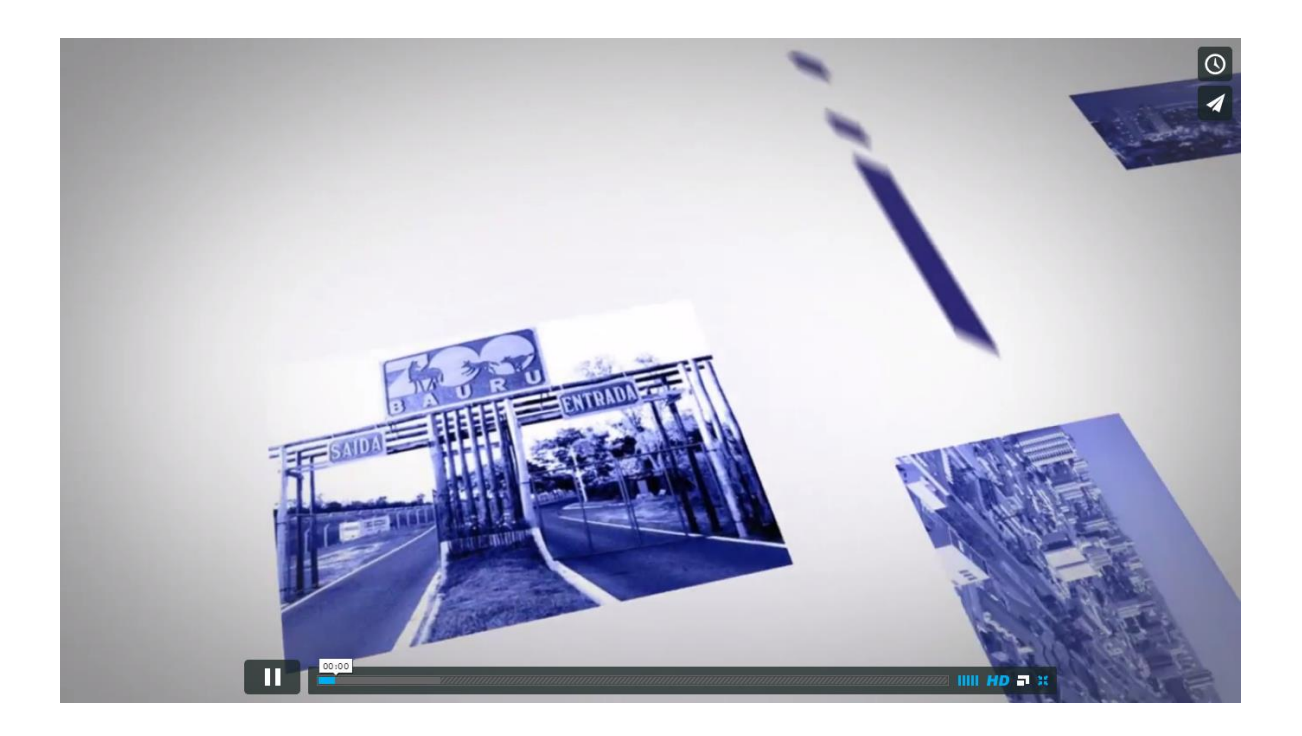

# **6 CONSIDERAÇÕES**

A produção de uma vinheta para o Portal de Noticias "Participi" proporcionou para os membros do núcleo de pós-produção da Locomotiva uma maior aproximação da área de design gráfico, cada vez mais utilizada dentro do mercado de trabalho audiovisual. Também representou um desafio para os membros, pois envolve técnicas de animação que necessitam de um tempo considerável de produção. Assim como a produzida para o Participi, todas as vinhetas, desde a Idade Média até os tempos atuais, têm como princípio básico atrair a atenção de determinado público para um conteúdo. Se antes as vinhetas não passavam de ferramentas decorativas de manuscritos, a transição para outras formas de comunicação como tv, rádio e internet tornou esse tipo de produção algo mais complexo e com uma pré-produção mais sofisticada, visto que a vinheta passou a fazer parte do conteúdo a ser apresentado.

## **REFERÊNCIAS BIBLIOGRÁFICAS**

AZNAR, S. **Vinheta**: do pergaminho ao vídeo. São Paulo: Arte & Ciência, 1997

DONNER, H. **Hans Donner e Seu Universo.** Rio de Janeiro: Escala, 1996.

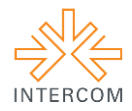

MEYER, T; MAYER, C **CRIANDO MOTION GRAPHICS com After Effects.** 5 ed. Rio de Janeiro: Elsevier, 2005

ANDRÉ, S. **Interprograma nossa próxima atração tv tupi.** São Paulo, Setembro de em: [<http://blogtelevisual.com/identidade-tv](http://blogtelevisual.com/identidade-tv-tupi/slide_nossa_proxima_02/)[tupi/slide\\_nossa\\_proxima\\_02/>](http://blogtelevisual.com/identidade-tv-tupi/slide_nossa_proxima_02/). Acesso em: 08 de abril de 2015.

PARTICIPI. Disponível em: < http://www.participi.com.br/>. Acesso em: 04 de abril de 2015.

DONNER, Hans. **A HISTÓRIA DE SUCESSO**: Sonhando com o Brasil. Disponível em: [<http://www.hansdonner.com/portuguese/tsstory/index.htm>](http://www.hansdonner.com/portuguese/tsstory/index.htm). Acesso em: 04 de abril de 2015.